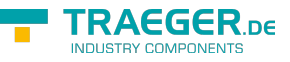

# OpcMethodNode Members

**Namespace:** Opc.UaFx **Assemblies:** Opc.UaFx.Advanced.dll, Opc.UaFx.Advanced.dll The [OpcMethodNode](https://wiki.traeger.de/en/software/sdk/opc-ua/net/api/opc.uafx.opcmethodnode) type exposes the following members.

# <span id="page-0-0"></span>Constructors

# <span id="page-0-1"></span>OpcMethodNode(IOpcNode, OpcName, Delegate)

Initializes a new instance of the [OpcMethodNode](https://wiki.traeger.de/en/software/sdk/opc-ua/net/api/opc.uafx.opcmethodnode) class accessible by the name specified with the [Delegate](https://docs.microsoft.com/en-us/dotnet/api/system.delegate) call given by callback as a child node of the parent node given.

# **C#**

public OpcMethodNode(IOpcNode parent, OpcName name, Delegate callback)

# **Parameters**

### parent [IOpcNode](https://wiki.traeger.de/en/software/sdk/opc-ua/net/api/opc.uafx.iopcnode)

The [IOpcNode](https://wiki.traeger.de/en/software/sdk/opc-ua/net/api/opc.uafx.iopcnode) used as the parent node or a null reference (Nothing in Visual Basic) in the case there is no parent node available.

### name [OpcName](https://wiki.traeger.de/en/software/sdk/opc-ua/net/api/opc.uafx.opcname)

The [OpcName](https://wiki.traeger.de/en/software/sdk/opc-ua/net/api/opc.uafx.opcname) through that the new method node can be accessed.

### callback [Delegate](https://docs.microsoft.com/en-us/dotnet/api/system.delegate)

The [Delegate](https://docs.microsoft.com/en-us/dotnet/api/system.delegate) to call on method invokation of the new method node.

# **Exceptions**

# [ArgumentNullException](https://docs.microsoft.com/en-us/dotnet/api/system.argumentnullexception)

The callback is a null reference (Nothing in Visual Basic).

# <span id="page-0-2"></span>OpcMethodNode(IOpcNode, OpcName, IOpcMethodCommand)

Initializes a new instance of the [OpcMethodNode](https://wiki.traeger.de/en/software/sdk/opc-ua/net/api/opc.uafx.opcmethodnode) class accessible by the name specified with the [IOpcMethodCommand](https://wiki.traeger.de/en/software/sdk/opc-ua/net/api/opc.uafx.iopcmethodcommand) given by command as a child node of the parent node given.

### **C#**

public OpcMethodNode(IOpcNode parent, OpcName name, IOpcMethodCommand command)

### **Parameters**

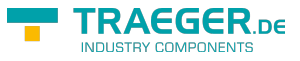

#### parent [IOpcNode](https://wiki.traeger.de/en/software/sdk/opc-ua/net/api/opc.uafx.iopcnode)

The [IOpcNode](https://wiki.traeger.de/en/software/sdk/opc-ua/net/api/opc.uafx.iopcnode) used as the parent node or a null reference (Nothing in Visual Basic) in the case there is no parent node available.

#### name [OpcName](https://wiki.traeger.de/en/software/sdk/opc-ua/net/api/opc.uafx.opcname)

The [OpcName](https://wiki.traeger.de/en/software/sdk/opc-ua/net/api/opc.uafx.opcname) through that the new method node can be accessed.

command [IOpcMethodCommand](https://wiki.traeger.de/en/software/sdk/opc-ua/net/api/opc.uafx.iopcmethodcommand)

The [IOpcMethodCommand](https://wiki.traeger.de/en/software/sdk/opc-ua/net/api/opc.uafx.iopcmethodcommand) to call on method invokation of the new method node.

### **Exceptions**

### [ArgumentNullException](https://docs.microsoft.com/en-us/dotnet/api/system.argumentnullexception)

The command is a null reference (Nothing in Visual Basic).

# <span id="page-1-0"></span>OpcMethodNode(IOpcNode, OpcName, IOpcMethodCommand, OpcArgument[])

Initializes a new instance of the [OpcMethodNode](https://wiki.traeger.de/en/software/sdk/opc-ua/net/api/opc.uafx.opcmethodnode) class accessible by the name specified with the [IOpcMethodCommand](https://wiki.traeger.de/en/software/sdk/opc-ua/net/api/opc.uafx.iopcmethodcommand) given by command as a child node of the parent node given.

#### **C#**

```
public OpcMethodNode(IOpcNode parent, OpcName name, IOpcMethodCommand command, params
OpcArgument[] inputArguments)
```
### **Parameters**

### parent [IOpcNode](https://wiki.traeger.de/en/software/sdk/opc-ua/net/api/opc.uafx.iopcnode)

The [IOpcNode](https://wiki.traeger.de/en/software/sdk/opc-ua/net/api/opc.uafx.iopcnode) used as the parent node or a null reference (Nothing in Visual Basic) in the case there is no parent node available.

name [OpcName](https://wiki.traeger.de/en/software/sdk/opc-ua/net/api/opc.uafx.opcname)

The [OpcName](https://wiki.traeger.de/en/software/sdk/opc-ua/net/api/opc.uafx.opcname) through that the new method node can be accessed.

command [IOpcMethodCommand](https://wiki.traeger.de/en/software/sdk/opc-ua/net/api/opc.uafx.iopcmethodcommand)

The [IOpcMethodCommand](https://wiki.traeger.de/en/software/sdk/opc-ua/net/api/opc.uafx.iopcmethodcommand) to call on method invokation of the new method node.

inputArguments [OpcArgument\[](https://wiki.traeger.de/en/software/sdk/opc-ua/net/api/opc.uafx.opcargument)]

An array of [OpcArgument](https://wiki.traeger.de/en/software/sdk/opc-ua/net/api/opc.uafx.opcargument) instances representing the arguments consumed by the method node.

### **Exceptions**

### [ArgumentNullException](https://docs.microsoft.com/en-us/dotnet/api/system.argumentnullexception)

The command or inputArguments (or one of its items) is a null reference (Nothing in Visual Basic).

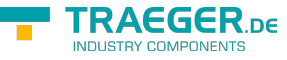

# <span id="page-2-0"></span>OpcMethodNode(IOpcNode, OpcName, IOpcMethodCommand, OpcArgument[], OpcArgument[])

Initializes a new instance of the [OpcMethodNode](https://wiki.traeger.de/en/software/sdk/opc-ua/net/api/opc.uafx.opcmethodnode) class accessible by the name specified with the [IOpcMethodCommand](https://wiki.traeger.de/en/software/sdk/opc-ua/net/api/opc.uafx.iopcmethodcommand) given by command as a child node of the parent node given.

### **C#**

public OpcMethodNode(IOpcNode parent, OpcName name, IOpcMethodCommand command, OpcArgument[] inputArguments, params OpcArgument<sup>[]</sup> outputArguments)

### **Parameters**

### parent [IOpcNode](https://wiki.traeger.de/en/software/sdk/opc-ua/net/api/opc.uafx.iopcnode)

The [IOpcNode](https://wiki.traeger.de/en/software/sdk/opc-ua/net/api/opc.uafx.iopcnode) used as the parent node or a null reference (Nothing in Visual Basic) in the case there is no parent node available.

### name [OpcName](https://wiki.traeger.de/en/software/sdk/opc-ua/net/api/opc.uafx.opcname)

The [OpcName](https://wiki.traeger.de/en/software/sdk/opc-ua/net/api/opc.uafx.opcname) through that the new method node can be accessed.

### command [IOpcMethodCommand](https://wiki.traeger.de/en/software/sdk/opc-ua/net/api/opc.uafx.iopcmethodcommand)

The [IOpcMethodCommand](https://wiki.traeger.de/en/software/sdk/opc-ua/net/api/opc.uafx.iopcmethodcommand) to call on method invokation of the new method node.

inputArguments [OpcArgument\[](https://wiki.traeger.de/en/software/sdk/opc-ua/net/api/opc.uafx.opcargument)]

An array of [OpcArgument](https://wiki.traeger.de/en/software/sdk/opc-ua/net/api/opc.uafx.opcargument) instances representing the arguments consumed by the method node.

outputArguments [OpcArgument\[](https://wiki.traeger.de/en/software/sdk/opc-ua/net/api/opc.uafx.opcargument)]

An array of [OpcArgument](https://wiki.traeger.de/en/software/sdk/opc-ua/net/api/opc.uafx.opcargument) instances representing the arguments produced by the method node.

# **Exceptions**

# [ArgumentNullException](https://docs.microsoft.com/en-us/dotnet/api/system.argumentnullexception)

The command, inputArguments (or one of its items) or outputArguments (or one of its items) is a null reference (Nothing in Visual Basic).

# <span id="page-2-1"></span>OpcMethodNode(IOpcNode, OpcName, OpcNodeId, Delegate)

Initializes a new instance of the [OpcMethodNode](https://wiki.traeger.de/en/software/sdk/opc-ua/net/api/opc.uafx.opcmethodnode) class accessible by the name and id specified with the delegate to call defined by callback as a child node of the parent node given.

# **C#**

public OpcMethodNode(IOpcNode parent, OpcName name, OpcNodeId id, Delegate callback)

### **Parameters**

### parent [IOpcNode](https://wiki.traeger.de/en/software/sdk/opc-ua/net/api/opc.uafx.iopcnode)

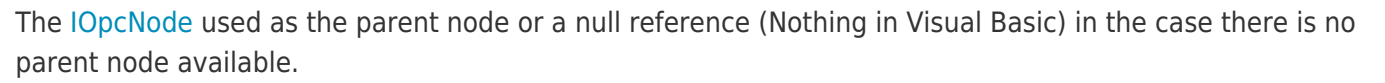

### name [OpcName](https://wiki.traeger.de/en/software/sdk/opc-ua/net/api/opc.uafx.opcname)

The [OpcName](https://wiki.traeger.de/en/software/sdk/opc-ua/net/api/opc.uafx.opcname) through that the new method node can be accessed.

# id [OpcNodeId](https://wiki.traeger.de/en/software/sdk/opc-ua/net/api/opc.uafx.opcnodeid)

The [OpcNodeId](https://wiki.traeger.de/en/software/sdk/opc-ua/net/api/opc.uafx.opcnodeid) through that the new method node can be identified and accessed.

# callback [Delegate](https://docs.microsoft.com/en-us/dotnet/api/system.delegate)

The [Delegate](https://docs.microsoft.com/en-us/dotnet/api/system.delegate) to call on method invokation of the new method node.

# **Exceptions**

# [ArgumentNullException](https://docs.microsoft.com/en-us/dotnet/api/system.argumentnullexception)

The callback is a null reference (Nothing in Visual Basic).

# <span id="page-3-0"></span>OpcMethodNode(IOpcNode, OpcName, OpcNodeId, IOpcMethodCommand)

Initializes a new instance of the [OpcMethodNode](https://wiki.traeger.de/en/software/sdk/opc-ua/net/api/opc.uafx.opcmethodnode) class accessible by the name and id specified with the [IOpcMethodCommand](https://wiki.traeger.de/en/software/sdk/opc-ua/net/api/opc.uafx.iopcmethodcommand) defined by command as a child node of the parent node given.

### **C#**

public OpcMethodNode(IOpcNode parent, OpcName name, OpcNodeId id, IOpcMethodCommand command)

### **Parameters**

### parent [IOpcNode](https://wiki.traeger.de/en/software/sdk/opc-ua/net/api/opc.uafx.iopcnode)

The [IOpcNode](https://wiki.traeger.de/en/software/sdk/opc-ua/net/api/opc.uafx.iopcnode) used as the parent node or a null reference (Nothing in Visual Basic) in the case there is no parent node available.

### name [OpcName](https://wiki.traeger.de/en/software/sdk/opc-ua/net/api/opc.uafx.opcname)

The [OpcName](https://wiki.traeger.de/en/software/sdk/opc-ua/net/api/opc.uafx.opcname) through that the new method node can be accessed.

### id [OpcNodeId](https://wiki.traeger.de/en/software/sdk/opc-ua/net/api/opc.uafx.opcnodeid)

The [OpcNodeId](https://wiki.traeger.de/en/software/sdk/opc-ua/net/api/opc.uafx.opcnodeid) through that the new method node can be identified and accessed.

command [IOpcMethodCommand](https://wiki.traeger.de/en/software/sdk/opc-ua/net/api/opc.uafx.iopcmethodcommand)

The [IOpcMethodCommand](https://wiki.traeger.de/en/software/sdk/opc-ua/net/api/opc.uafx.iopcmethodcommand) to call on method invokation of the new method node.

# **Exceptions**

### [ArgumentNullException](https://docs.microsoft.com/en-us/dotnet/api/system.argumentnullexception)

The command is a null reference (Nothing in Visual Basic).

EGER <sub>ne</sub>

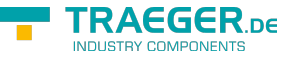

# <span id="page-4-0"></span>OpcMethodNode(IOpcNode, OpcName, OpcNodeId, IOpcMethodCommand, OpcArgument[])

Initializes a new instance of the [OpcMethodNode](https://wiki.traeger.de/en/software/sdk/opc-ua/net/api/opc.uafx.opcmethodnode) class accessible by the name and id specified with the [IOpcMethodCommand](https://wiki.traeger.de/en/software/sdk/opc-ua/net/api/opc.uafx.iopcmethodcommand) defined by command as a child node of the parent node given.

### **C#**

public OpcMethodNode(IOpcNode parent, OpcName name, OpcNodeId id, IOpcMethodCommand command, params OpcArgument[] inputArguments)

### **Parameters**

### parent [IOpcNode](https://wiki.traeger.de/en/software/sdk/opc-ua/net/api/opc.uafx.iopcnode)

The [IOpcNode](https://wiki.traeger.de/en/software/sdk/opc-ua/net/api/opc.uafx.iopcnode) used as the parent node or a null reference (Nothing in Visual Basic) in the case there is no parent node available.

### name [OpcName](https://wiki.traeger.de/en/software/sdk/opc-ua/net/api/opc.uafx.opcname)

The [OpcName](https://wiki.traeger.de/en/software/sdk/opc-ua/net/api/opc.uafx.opcname) through that the new method node can be accessed.

### id [OpcNodeId](https://wiki.traeger.de/en/software/sdk/opc-ua/net/api/opc.uafx.opcnodeid)

The [OpcNodeId](https://wiki.traeger.de/en/software/sdk/opc-ua/net/api/opc.uafx.opcnodeid) through that the new method node can be identified and accessed.

command [IOpcMethodCommand](https://wiki.traeger.de/en/software/sdk/opc-ua/net/api/opc.uafx.iopcmethodcommand)

The [IOpcMethodCommand](https://wiki.traeger.de/en/software/sdk/opc-ua/net/api/opc.uafx.iopcmethodcommand) to call on method invokation of the new method node.

inputArguments [OpcArgument\[](https://wiki.traeger.de/en/software/sdk/opc-ua/net/api/opc.uafx.opcargument)]

An array of [OpcArgument](https://wiki.traeger.de/en/software/sdk/opc-ua/net/api/opc.uafx.opcargument) instances representing the arguments consumed by the method node.

# **Exceptions**

# [ArgumentNullException](https://docs.microsoft.com/en-us/dotnet/api/system.argumentnullexception)

The command or inputArguments (or one of its items) is a null reference (Nothing in Visual Basic).

# <span id="page-4-1"></span>OpcMethodNode(IOpcNode, OpcName, OpcNodeId, IOpcMethodCommand, OpcArgument[], OpcArgument[])

Initializes a new instance of the [OpcMethodNode](https://wiki.traeger.de/en/software/sdk/opc-ua/net/api/opc.uafx.opcmethodnode) class accessible by the name and id specified with the [IOpcMethodCommand](https://wiki.traeger.de/en/software/sdk/opc-ua/net/api/opc.uafx.iopcmethodcommand) defined by command as a child node of the parent node given.

**C#**

```
public OpcMethodNode(IOpcNode parent, OpcName name, OpcNodeId id, IOpcMethodCommand command,
OpcArgument[] inputArguments, params OpcArgument[] outputArguments)
```
### **Parameters**

### parent [IOpcNode](https://wiki.traeger.de/en/software/sdk/opc-ua/net/api/opc.uafx.iopcnode)

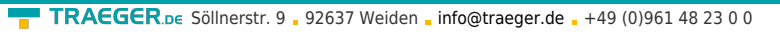

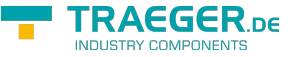

The [IOpcNode](https://wiki.traeger.de/en/software/sdk/opc-ua/net/api/opc.uafx.iopcnode) used as the parent node or a null reference (Nothing in Visual Basic) in the case there is no parent node available.

### name [OpcName](https://wiki.traeger.de/en/software/sdk/opc-ua/net/api/opc.uafx.opcname)

The [OpcName](https://wiki.traeger.de/en/software/sdk/opc-ua/net/api/opc.uafx.opcname) through that the new method node can be accessed.

# id [OpcNodeId](https://wiki.traeger.de/en/software/sdk/opc-ua/net/api/opc.uafx.opcnodeid)

The [OpcNodeId](https://wiki.traeger.de/en/software/sdk/opc-ua/net/api/opc.uafx.opcnodeid) through that the new method node can be identified and accessed.

command [IOpcMethodCommand](https://wiki.traeger.de/en/software/sdk/opc-ua/net/api/opc.uafx.iopcmethodcommand)

The [IOpcMethodCommand](https://wiki.traeger.de/en/software/sdk/opc-ua/net/api/opc.uafx.iopcmethodcommand) to call on method invokation of the new method node.

inputArguments [OpcArgument\[](https://wiki.traeger.de/en/software/sdk/opc-ua/net/api/opc.uafx.opcargument)]

An array of [OpcArgument](https://wiki.traeger.de/en/software/sdk/opc-ua/net/api/opc.uafx.opcargument) instances representing the arguments consumed by the method node.

outputArguments [OpcArgument\[](https://wiki.traeger.de/en/software/sdk/opc-ua/net/api/opc.uafx.opcargument)]

An array of [OpcArgument](https://wiki.traeger.de/en/software/sdk/opc-ua/net/api/opc.uafx.opcargument) instances representing the arguments produced by the method node.

# **Exceptions**

# [ArgumentNullException](https://docs.microsoft.com/en-us/dotnet/api/system.argumentnullexception)

The command, inputArguments (or one of its items) or outputArguments (or one of its items) is a null reference (Nothing in Visual Basic).

# <span id="page-5-0"></span>OpcMethodNode(OpcName, Delegate)

Initializes a new instance of the [OpcMethodNode](https://wiki.traeger.de/en/software/sdk/opc-ua/net/api/opc.uafx.opcmethodnode) class accessible by the name specified with the [Delegate](https://docs.microsoft.com/en-us/dotnet/api/system.delegate) call given by callback.

### **C#**

public OpcMethodNode(OpcName name, Delegate callback)

### **Parameters**

name [OpcName](https://wiki.traeger.de/en/software/sdk/opc-ua/net/api/opc.uafx.opcname)

The [OpcName](https://wiki.traeger.de/en/software/sdk/opc-ua/net/api/opc.uafx.opcname) through that the new method node can be accessed.

### callback [Delegate](https://docs.microsoft.com/en-us/dotnet/api/system.delegate)

The [Delegate](https://docs.microsoft.com/en-us/dotnet/api/system.delegate) to call on method invokation of the new method node.

### **Exceptions**

# [ArgumentNullException](https://docs.microsoft.com/en-us/dotnet/api/system.argumentnullexception)

The callback is a null reference (Nothing in Visual Basic).

# <span id="page-6-0"></span>OpcMethodNode(OpcName, IOpcMethodCommand)

Initializes a new instance of the [OpcMethodNode](https://wiki.traeger.de/en/software/sdk/opc-ua/net/api/opc.uafx.opcmethodnode) class accessible by the name specified with the [IOpcMethodCommand](https://wiki.traeger.de/en/software/sdk/opc-ua/net/api/opc.uafx.iopcmethodcommand) given by command.

### **C#**

public OpcMethodNode(OpcName name, IOpcMethodCommand command)

### **Parameters**

name [OpcName](https://wiki.traeger.de/en/software/sdk/opc-ua/net/api/opc.uafx.opcname)

The [OpcName](https://wiki.traeger.de/en/software/sdk/opc-ua/net/api/opc.uafx.opcname) through that the new method node can be accessed.

command [IOpcMethodCommand](https://wiki.traeger.de/en/software/sdk/opc-ua/net/api/opc.uafx.iopcmethodcommand)

The [IOpcMethodCommand](https://wiki.traeger.de/en/software/sdk/opc-ua/net/api/opc.uafx.iopcmethodcommand) to call on method invokation of the new method node.

### **Exceptions**

[ArgumentNullException](https://docs.microsoft.com/en-us/dotnet/api/system.argumentnullexception)

The command is a null reference (Nothing in Visual Basic).

# <span id="page-6-1"></span>OpcMethodNode(OpcName, IOpcMethodCommand, OpcArgument[])

Initializes a new instance of the [OpcMethodNode](https://wiki.traeger.de/en/software/sdk/opc-ua/net/api/opc.uafx.opcmethodnode) class accessible by the name specified with the [IOpcMethodCommand](https://wiki.traeger.de/en/software/sdk/opc-ua/net/api/opc.uafx.iopcmethodcommand) given by command.

### **C#**

```
public OpcMethodNode(OpcName name, IOpcMethodCommand command, params OpcArgument[]
inputArguments)
```
### **Parameters**

name [OpcName](https://wiki.traeger.de/en/software/sdk/opc-ua/net/api/opc.uafx.opcname)

The [OpcName](https://wiki.traeger.de/en/software/sdk/opc-ua/net/api/opc.uafx.opcname) through that the new method node can be accessed.

command [IOpcMethodCommand](https://wiki.traeger.de/en/software/sdk/opc-ua/net/api/opc.uafx.iopcmethodcommand)

The [IOpcMethodCommand](https://wiki.traeger.de/en/software/sdk/opc-ua/net/api/opc.uafx.iopcmethodcommand) to call on method invokation of the new method node.

inputArguments [OpcArgument\[](https://wiki.traeger.de/en/software/sdk/opc-ua/net/api/opc.uafx.opcargument)]

An array of [OpcArgument](https://wiki.traeger.de/en/software/sdk/opc-ua/net/api/opc.uafx.opcargument) instances representing the arguments consumed by the method node.

# **Exceptions**

# [ArgumentNullException](https://docs.microsoft.com/en-us/dotnet/api/system.argumentnullexception)

**RAFGER** 

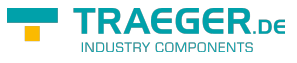

The command or inputArguments (or one of its items) is a null reference (Nothing in Visual Basic).

# <span id="page-7-0"></span>OpcMethodNode(OpcName, IOpcMethodCommand, OpcArgument[], OpcArgument[])

Initializes a new instance of the [OpcMethodNode](https://wiki.traeger.de/en/software/sdk/opc-ua/net/api/opc.uafx.opcmethodnode) class accessible by the name specified with the [IOpcMethodCommand](https://wiki.traeger.de/en/software/sdk/opc-ua/net/api/opc.uafx.iopcmethodcommand) given by command.

# **C#**

public OpcMethodNode(OpcName name, IOpcMethodCommand command, OpcArgument[] inputArguments, params OpcArgument[] outputArguments)

### **Parameters**

name [OpcName](https://wiki.traeger.de/en/software/sdk/opc-ua/net/api/opc.uafx.opcname)

The [OpcName](https://wiki.traeger.de/en/software/sdk/opc-ua/net/api/opc.uafx.opcname) through that the new method node can be accessed.

command [IOpcMethodCommand](https://wiki.traeger.de/en/software/sdk/opc-ua/net/api/opc.uafx.iopcmethodcommand)

The [IOpcMethodCommand](https://wiki.traeger.de/en/software/sdk/opc-ua/net/api/opc.uafx.iopcmethodcommand) to call on method invokation of the new method node.

inputArguments [OpcArgument\[](https://wiki.traeger.de/en/software/sdk/opc-ua/net/api/opc.uafx.opcargument)]

An array of [OpcArgument](https://wiki.traeger.de/en/software/sdk/opc-ua/net/api/opc.uafx.opcargument) instances representing the arguments consumed by the method node.

outputArguments [OpcArgument\[](https://wiki.traeger.de/en/software/sdk/opc-ua/net/api/opc.uafx.opcargument)]

An array of [OpcArgument](https://wiki.traeger.de/en/software/sdk/opc-ua/net/api/opc.uafx.opcargument) instances representing the arguments produced by the method node.

# **Exceptions**

# [ArgumentNullException](https://docs.microsoft.com/en-us/dotnet/api/system.argumentnullexception)

The command, inputArguments (or one of its items) or outputArguments (or one of its items) is a null reference (Nothing in Visual Basic).

# <span id="page-7-1"></span>OpcMethodNode(OpcName, OpcNodeId, Delegate)

Initializes a new instance of the [OpcMethodNode](https://wiki.traeger.de/en/software/sdk/opc-ua/net/api/opc.uafx.opcmethodnode) class accessible by the name and id specified with the delegate to call given by callback.

### **C#**

public OpcMethodNode(OpcName name, OpcNodeId id, Delegate callback)

### **Parameters**

### name [OpcName](https://wiki.traeger.de/en/software/sdk/opc-ua/net/api/opc.uafx.opcname)

The [OpcName](https://wiki.traeger.de/en/software/sdk/opc-ua/net/api/opc.uafx.opcname) through that the new method node can be accessed.

### id [OpcNodeId](https://wiki.traeger.de/en/software/sdk/opc-ua/net/api/opc.uafx.opcnodeid)

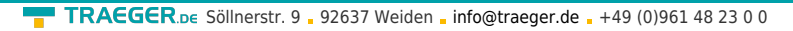

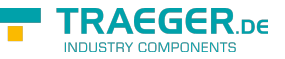

The [OpcNodeId](https://wiki.traeger.de/en/software/sdk/opc-ua/net/api/opc.uafx.opcnodeid) through that the new method node can be identified and accessed.

# callback [Delegate](https://docs.microsoft.com/en-us/dotnet/api/system.delegate)

The [Delegate](https://docs.microsoft.com/en-us/dotnet/api/system.delegate) to call on method invokation of the new method node.

# **Exceptions**

[ArgumentNullException](https://docs.microsoft.com/en-us/dotnet/api/system.argumentnullexception)

The callback is a null reference (Nothing in Visual Basic).

# <span id="page-8-0"></span>OpcMethodNode(OpcName, OpcNodeId, IOpcMethodCommand)

Initializes a new instance of the [OpcMethodNode](https://wiki.traeger.de/en/software/sdk/opc-ua/net/api/opc.uafx.opcmethodnode) class accessible by the name and id specified with the [IOpcMethodCommand](https://wiki.traeger.de/en/software/sdk/opc-ua/net/api/opc.uafx.iopcmethodcommand) given by command.

### **C#**

public OpcMethodNode(OpcName name, OpcNodeId id, IOpcMethodCommand command)

### **Parameters**

name [OpcName](https://wiki.traeger.de/en/software/sdk/opc-ua/net/api/opc.uafx.opcname)

The [OpcName](https://wiki.traeger.de/en/software/sdk/opc-ua/net/api/opc.uafx.opcname) through that the new method node can be accessed.

id [OpcNodeId](https://wiki.traeger.de/en/software/sdk/opc-ua/net/api/opc.uafx.opcnodeid)

The [OpcNodeId](https://wiki.traeger.de/en/software/sdk/opc-ua/net/api/opc.uafx.opcnodeid) through that the new method node can be identified and accessed.

### command [IOpcMethodCommand](https://wiki.traeger.de/en/software/sdk/opc-ua/net/api/opc.uafx.iopcmethodcommand)

The [IOpcMethodCommand](https://wiki.traeger.de/en/software/sdk/opc-ua/net/api/opc.uafx.iopcmethodcommand) to call on method invokation of the new method node.

### **Exceptions**

[ArgumentNullException](https://docs.microsoft.com/en-us/dotnet/api/system.argumentnullexception)

The command is a null reference (Nothing in Visual Basic).

# <span id="page-8-1"></span>OpcMethodNode(OpcName, OpcNodeId, IOpcMethodCommand, OpcArgument[])

Initializes a new instance of the [OpcMethodNode](https://wiki.traeger.de/en/software/sdk/opc-ua/net/api/opc.uafx.opcmethodnode) class accessible by the name and id specified with the [IOpcMethodCommand](https://wiki.traeger.de/en/software/sdk/opc-ua/net/api/opc.uafx.iopcmethodcommand) given by command.

# **C#**

public OpcMethodNode(OpcName name, OpcNodeId id, IOpcMethodCommand command, params OpcArgument[] inputArguments)

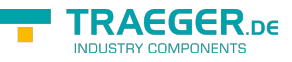

### **Parameters**

### name [OpcName](https://wiki.traeger.de/en/software/sdk/opc-ua/net/api/opc.uafx.opcname)

The [OpcName](https://wiki.traeger.de/en/software/sdk/opc-ua/net/api/opc.uafx.opcname) through that the new method node can be accessed.

### id [OpcNodeId](https://wiki.traeger.de/en/software/sdk/opc-ua/net/api/opc.uafx.opcnodeid)

The [OpcNodeId](https://wiki.traeger.de/en/software/sdk/opc-ua/net/api/opc.uafx.opcnodeid) through that the new method node can be identified and accessed.

command [IOpcMethodCommand](https://wiki.traeger.de/en/software/sdk/opc-ua/net/api/opc.uafx.iopcmethodcommand)

The [IOpcMethodCommand](https://wiki.traeger.de/en/software/sdk/opc-ua/net/api/opc.uafx.iopcmethodcommand) to call on method invokation of the new method node.

inputArguments [OpcArgument\[](https://wiki.traeger.de/en/software/sdk/opc-ua/net/api/opc.uafx.opcargument)]

An array of [OpcArgument](https://wiki.traeger.de/en/software/sdk/opc-ua/net/api/opc.uafx.opcargument) instances representing the arguments consumed by the method node.

# **Exceptions**

### [ArgumentNullException](https://docs.microsoft.com/en-us/dotnet/api/system.argumentnullexception)

The command or inputArguments (or one of its items) is a null reference (Nothing in Visual Basic).

# <span id="page-9-0"></span>OpcMethodNode(OpcName, OpcNodeId, IOpcMethodCommand, OpcArgument[], OpcArgument[])

Initializes a new instance of the [OpcMethodNode](https://wiki.traeger.de/en/software/sdk/opc-ua/net/api/opc.uafx.opcmethodnode) class accessible by the name and id specified with the [IOpcMethodCommand](https://wiki.traeger.de/en/software/sdk/opc-ua/net/api/opc.uafx.iopcmethodcommand) given by command.

### **C#**

public OpcMethodNode(OpcName name, OpcNodeId id, IOpcMethodCommand command, OpcArgument[] inputArguments, params OpcArgument<sup>[]</sup> outputArguments)

### **Parameters**

### name [OpcName](https://wiki.traeger.de/en/software/sdk/opc-ua/net/api/opc.uafx.opcname)

The [OpcName](https://wiki.traeger.de/en/software/sdk/opc-ua/net/api/opc.uafx.opcname) through that the new method node can be accessed.

id [OpcNodeId](https://wiki.traeger.de/en/software/sdk/opc-ua/net/api/opc.uafx.opcnodeid)

The [OpcNodeId](https://wiki.traeger.de/en/software/sdk/opc-ua/net/api/opc.uafx.opcnodeid) through that the new method node can be identified and accessed.

command [IOpcMethodCommand](https://wiki.traeger.de/en/software/sdk/opc-ua/net/api/opc.uafx.iopcmethodcommand)

The [IOpcMethodCommand](https://wiki.traeger.de/en/software/sdk/opc-ua/net/api/opc.uafx.iopcmethodcommand) to call on method invokation of the new method node.

inputArguments [OpcArgument\[](https://wiki.traeger.de/en/software/sdk/opc-ua/net/api/opc.uafx.opcargument)]

An array of [OpcArgument](https://wiki.traeger.de/en/software/sdk/opc-ua/net/api/opc.uafx.opcargument) instances representing the arguments consumed by the method node.

outputArguments [OpcArgument\[](https://wiki.traeger.de/en/software/sdk/opc-ua/net/api/opc.uafx.opcargument)]

An array of [OpcArgument](https://wiki.traeger.de/en/software/sdk/opc-ua/net/api/opc.uafx.opcargument) instances representing the arguments produced by the method node.

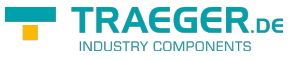

# **Exceptions**

# [ArgumentNullException](https://docs.microsoft.com/en-us/dotnet/api/system.argumentnullexception)

The command, inputArguments (or one of its items) or outputArguments (or one of its items) is a null reference (Nothing in Visual Basic).

# <span id="page-10-1"></span>Properties

# <span id="page-10-2"></span><span id="page-10-0"></span>Callback

Gets the [Delegate](https://docs.microsoft.com/en-us/dotnet/api/system.delegate) of the method to invoke in case there this method node is called.

### **C#**

public Delegate Callback { get; }

# **Property Value**

### **[Delegate](https://docs.microsoft.com/en-us/dotnet/api/system.delegate)**

The [Delegate](https://docs.microsoft.com/en-us/dotnet/api/system.delegate) to invoke on method call or a null reference (Nothing in Visual Basic) if [Command](#page-11-0) is used instead of a delegate.

# <span id="page-10-3"></span>**CanExecute**

Gets or sets a value indicating whether the method can be called.

# **C#**

public bool CanExecute { get; set; }

# **Property Value**

### [Boolean](https://docs.microsoft.com/en-us/dotnet/api/system.boolean)

The value true if the method can be called; otherwise the value false.

# **Exceptions**

### [InvalidOperationException](https://docs.microsoft.com/en-us/dotnet/api/system.invalidoperationexception)

The property can't changed in case there [Command](#page-11-0) is used for the current [OpcMethodNode.](https://wiki.traeger.de/en/software/sdk/opc-ua/net/api/opc.uafx.opcmethodnode)

# <span id="page-10-4"></span>**CanUserExecute**

Gets or sets a value indicating whether the method can be called by the current user.

### **C#**

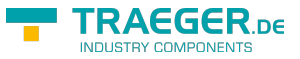

public bool CanUserExecute { get; set; }

# **Property Value**

### [Boolean](https://docs.microsoft.com/en-us/dotnet/api/system.boolean)

The value true if the method can be called by the current user; otherwise the value false.

### **Exceptions**

### [InvalidOperationException](https://docs.microsoft.com/en-us/dotnet/api/system.invalidoperationexception)

The property can't changed in case there [Command](#page-11-0) is used for the current [OpcMethodNode.](https://wiki.traeger.de/en/software/sdk/opc-ua/net/api/opc.uafx.opcmethodnode)

# <span id="page-11-1"></span><span id="page-11-0"></span>Command

Gets the [IOpcMethodCommand](https://wiki.traeger.de/en/software/sdk/opc-ua/net/api/opc.uafx.iopcmethodcommand) of the method to invoke in case there this method node is called.

# **C#**

public IOpcMethodCommand Command { get; set; }

# **Property Value**

### [IOpcMethodCommand](https://wiki.traeger.de/en/software/sdk/opc-ua/net/api/opc.uafx.iopcmethodcommand)

An instance implementing the [IOpcMethodCommand](https://wiki.traeger.de/en/software/sdk/opc-ua/net/api/opc.uafx.iopcmethodcommand) interface through that the method call is to be handled or a null reference (Nothing in Visual Basic) if [Callback](#page-10-0) is used instead of a command.

# <span id="page-11-2"></span>DefaultReferenceTypeId

Gets the default identifier which identifies the type that defines the underlying node reference within this [OpcInstanceNode](https://wiki.traeger.de/en/software/sdk/opc-ua/net/api/opc.uafx.opcinstancenode) is referenced by its parent node.

# **C#**

protected override OpcNodeId DefaultReferenceTypeId { get; }

# **Property Value**

# [OpcNodeId](https://wiki.traeger.de/en/software/sdk/opc-ua/net/api/opc.uafx.opcnodeid)

The [OpcNodeId](https://wiki.traeger.de/en/software/sdk/opc-ua/net/api/opc.uafx.opcnodeid) of the reference wihin this [OpcInstanceNode](https://wiki.traeger.de/en/software/sdk/opc-ua/net/api/opc.uafx.opcinstancenode) is referenced. These reference defines the typical behaviour of an instance node and its role in the address space regarding its parent. If there exists no specific reference type a null reference (Nothing in Visual Basic).

# <span id="page-11-3"></span>InputArguments

Gets a read-only collection of [OpcArgument](https://wiki.traeger.de/en/software/sdk/opc-ua/net/api/opc.uafx.opcargument) instances representing the arguments consumed by the

TRAEGER.DE Söllnerstr. 9 . 92637 Weiden . [info@traeger.de](mailto:info@traeger.de?subject=OpcMethodNode Members) . +49 (0)961 48 23 0 0

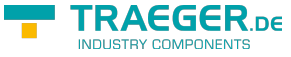

method node.

### **C#**

public OpcReadOnlyArgumentCollection InputArguments { get; }

# **Property Value**

[OpcReadOnlyArgumentCollection](https://wiki.traeger.de/en/software/sdk/opc-ua/net/api/opc.uafx.opcreadonlyargumentcollection)

An instance of the [OpcReadOnlyArgumentCollection](https://wiki.traeger.de/en/software/sdk/opc-ua/net/api/opc.uafx.opcreadonlyargumentcollection) class with the [OpcArgument](https://wiki.traeger.de/en/software/sdk/opc-ua/net/api/opc.uafx.opcargument) instances used to define which arguments are consumed by the method node. In case there the collection is empty, the method does not accept any argument.

# <span id="page-12-0"></span>**OutputArguments**

Gets a read-only collection of [OpcArgument](https://wiki.traeger.de/en/software/sdk/opc-ua/net/api/opc.uafx.opcargument) instances representing the arguments produced by the method node.

### **C#**

public OpcReadOnlyArgumentCollection OutputArguments { get; }

# **Property Value**

### [OpcReadOnlyArgumentCollection](https://wiki.traeger.de/en/software/sdk/opc-ua/net/api/opc.uafx.opcreadonlyargumentcollection)

An instance of the [OpcReadOnlyArgumentCollection](https://wiki.traeger.de/en/software/sdk/opc-ua/net/api/opc.uafx.opcreadonlyargumentcollection) class with the [OpcArgument](https://wiki.traeger.de/en/software/sdk/opc-ua/net/api/opc.uafx.opcargument) instances used to define which arguments are produced by the method node. In case there the collection is empty, the method does not return any argument.

# <span id="page-12-1"></span>Methods

# <span id="page-12-2"></span>InitializeDefaults()

Initializes the default values used by the [OpcInstanceNode.](https://wiki.traeger.de/en/software/sdk/opc-ua/net/api/opc.uafx.opcinstancenode)

# **C#**

```
protected override void InitializeDefaults()
```
# **Remarks**

This method is used to ensure the availability of appropriate node specific default values. For more information like when this method is to be overwritten see [InitializeDefaults.](https://wiki.traeger.de/en/software/sdk/opc-ua/net/api/opc.uafx.opcnodemembers#initializedefaults)

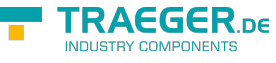

# ReadAttributeValueCore<T>(OpcReadAttributeValueCont ext, OpcAttributeValue<T>)

### **C#**

protected override OpcAttributeValue<T> ReadAttributeValueCore<T>(OpcReadAttributeValueContext context, OpcAttributeValue<T> value)

### **Parameters**

context [OpcReadAttributeValueContext](https://wiki.traeger.de/en/software/sdk/opc-ua/net/api/opc.uafx.opcreadattributevaluecontext)

value [OpcAttributeValue](https://wiki.traeger.de/en/software/sdk/opc-ua/net/api/opc.uafx.opcattributevalue)[<T>](https://wiki.traeger.de/en/software/sdk/opc-ua/net/api/members#t)

### **Returns**

[OpcAttributeValue<](https://wiki.traeger.de/en/software/sdk/opc-ua/net/api/opc.uafx.opcattributevalue)[T](https://wiki.traeger.de/en/software/sdk/opc-ua/net/api/members#t)>

# <span id="page-13-1"></span>WriteAttributeValueCore<T>(OpcWriteAttributeValueCon text, OpcAttributeValue<T>)

**C#**

```
protected override OpcAttributeValue<T>
WriteAttributeValueCore<T>(OpcWriteAttributeValueContext context, OpcAttributeValue<T>
value)
```
# **Parameters**

context [OpcWriteAttributeValueContext](https://wiki.traeger.de/en/software/sdk/opc-ua/net/api/opc.uafx.opcwriteattributevaluecontext)

value [OpcAttributeValue](https://wiki.traeger.de/en/software/sdk/opc-ua/net/api/opc.uafx.opcattributevalue)[<T>](https://wiki.traeger.de/en/software/sdk/opc-ua/net/api/members#t)

### **Returns**

<span id="page-13-0"></span>[OpcAttributeValue<](https://wiki.traeger.de/en/software/sdk/opc-ua/net/api/opc.uafx.opcattributevalue)[T](https://wiki.traeger.de/en/software/sdk/opc-ua/net/api/members#t)>

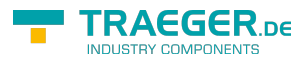

# Table of Contents

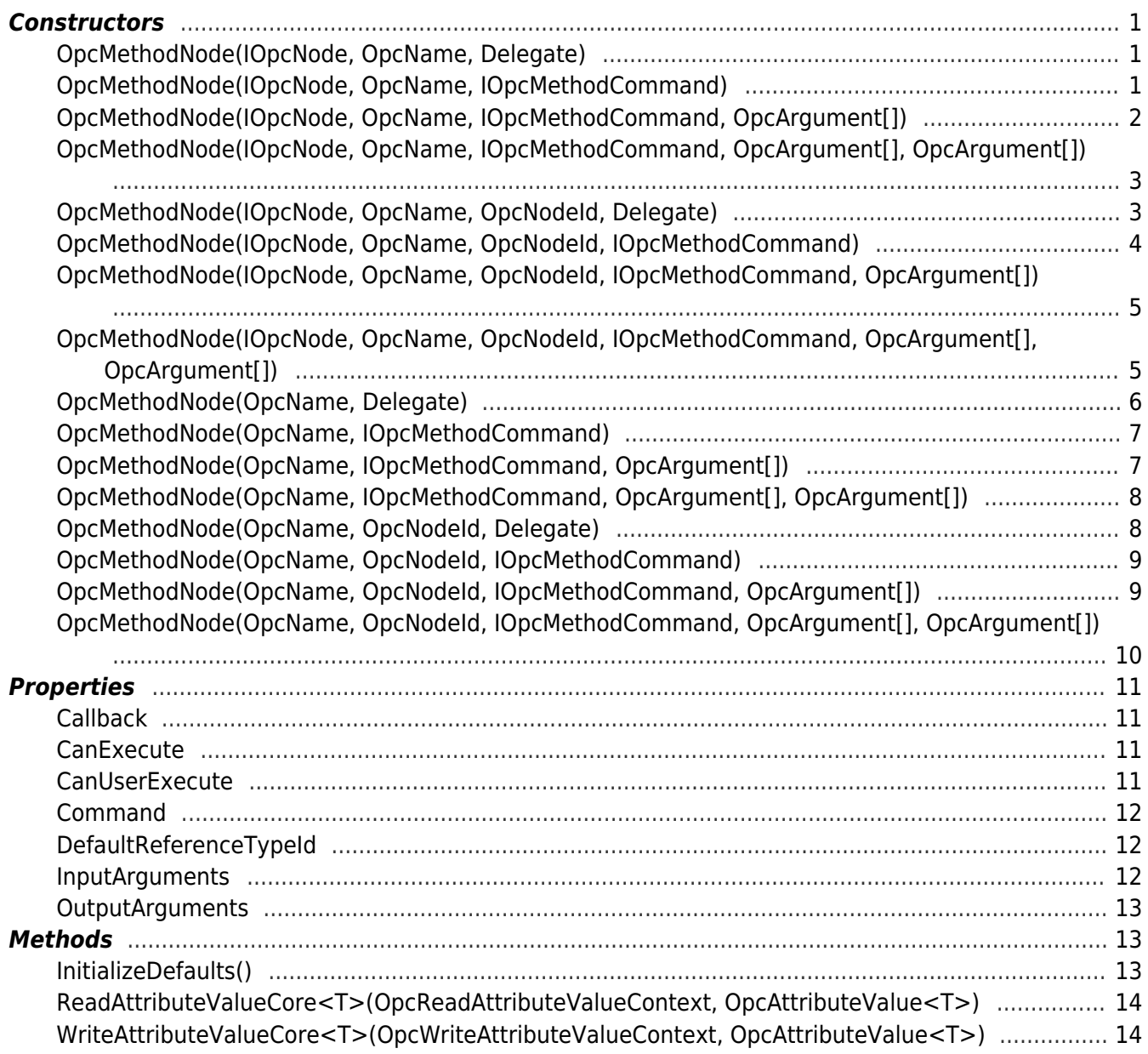

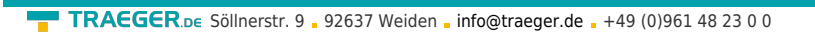

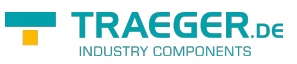